# **Batch Rate With Half-Stars**

### v1.0

For macOS 11+/Music v1.1+ Find more free AppleScripts and info on writing your own at dougscripts.com.

This script will apply a user-selected Rating to the selected tracks. (The Music app does not provide a means to apply half-star ratings in the multiple "Get Info" edit panel.)

For macOS 11 and later only.

### **Installation:**

To make this AppleScript available in your **Music** Script menu, install it in the Music "Scripts" folder. This is located at [user name] / Library / Music / Scripts / . **Music** will look for AppleScripts in this folder.

The user Library directory may be hidden by default. To make it visible, hold down the Option key on your keyboard and select **Go > Library** from the Finder.

If the [user name] / Library / folder does not contain the application-appropriate named folder or "Scripts" folder, then create them and put the script(s) in the "Scripts" folder. AppleScripts will then appear in the corresponding app's Script menu, and can be activated by selecting by name and clicking. Be sure to also save this Read Me document in a safe and convenient place.

See the online Download FAQ for more info and video on downloading and installing AppleScripts.

### **How to use:**

Select some tracks in the Music app and launch the script:

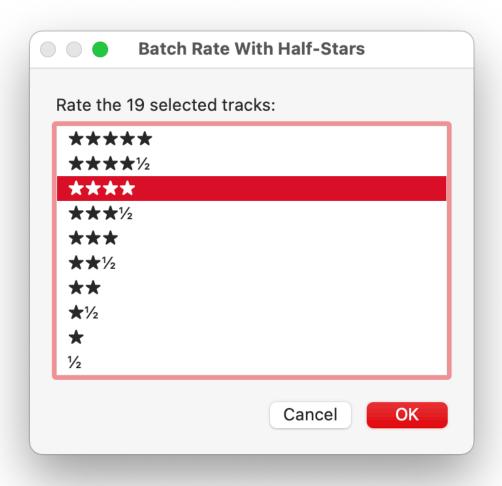

Select the Rating to apply to the selected tracks and click the "OK" button.

### **Half-Stars? What?**

There used to be a preference setting to use half-stars. I know I had set iTunes to use half-stars with a variation of the **defaults** command line routine below. I'm pretty sure my version of the Music app "inherited" this setting from the iTunes app when I initially updated. In any case, I don't think I'd run the **defaults** command on my Music app and so I don't know if it still works; in Terminal, enter the following and press the return key:

defaults write com.apple.music allow-half-stars -bool TRUE

## **Helpful Links:**

#### Information and download link for this script is located at:

https://dougscripts.com/itunes/scripts/ss.php?sp=mxbatchratewithhalfstars

#### If you have any trouble with this script, please email me.

My name is Doug Adams support@dougscripts.com

Click on the underlined URL text:

- Doug's AppleScripts dougscripts.com
- Assign Shortcut Keys to AppleScripts
- Doug's RSS Feed **Recent site news**, **script additions and updates** (add link to your news reader)
- 30 Most Recent RSS Feed **Most recent new and updated scripts** (add link to your news reader)

#### **Version History:**

v1.0 October 17, 2021

- initial release

This doc last updated October 17, 2021

This software is released "as-is". By using it or modifying it you agree that its author cannot be held responsible or liable for any tragedies resulting thereof.

AppleScript, iTunes, Music, Apple TV, iPhone, iPad and iPod are registered trademarks of Apple Inc.